## Guidelines

- Write your name and matriculation number on each sheet of paper.
- Only clearly readable exercise-elaborations are evaluated.
- Results have to be provided together with an evident way of calculation.
- Keep textual answers short and concise. Lengthy or vague statements won't gain points.

## <span id="page-0-0"></span>Exercise 2.1 (0.5 points)

Consider a *maximum phase system*, whose z-transform has all zeroes *outside* of the unit circle. A finite causal maximum phase sequence with a given amplitude function of its Fourier transform can be achieved by mirroring all zeros of the z-transform of a minimum phase sequence to the conjugate reciprocal positions outside of the unit circle. That means we can express the z-transform of a finite causal maximum phase sequence as

$$
H_{\max}(z) = H_{\min}(z)H_{\text{ap}}(z).
$$

Doing so ensures that  $|H_{\texttt{max}}(e^{j\omega})| = |H_{\texttt{min}}(e^{j\omega})|$ . Now the z-transform of a finite minimum phase sequence can be expressed as

$$
H_{\min}(z) = h_{\min,0} \prod_{k=1}^{M} (1 - c_k z^{-1}), \qquad |c_k| < 1.
$$

- 1. Find the expression for the allpass system function that mirrors all zeroes of  $H_{\min}(z)$  to positions outside of the unit circle.
- 2. Show that  $H_{\text{max}}(z)$  can be written as (keep in mind that we consider realvalued signals and therefore also real-valued filter coefficients!)

$$
H_{\max}(z) = z^{-M} H_{\min}(z^{-1}).
$$

3. With the previously attained results, express the impulse response  $h_{\max,n}$  of the maximum phase system in terms of the impulse response  $h_{\min,n}$  of the minimum phase system.

*Terms: Maximum phase,* z*-transform.*

#### Exercise 2.2 (0.5 points)

Consider a system with transfer function

$$
A(\omega) = \begin{cases} \frac{\alpha}{B}\omega + A_0 & ; \ |\omega| \le B \\ 0 & \text{else} \end{cases}, A_0, B, \alpha \in \mathbb{R}.
$$

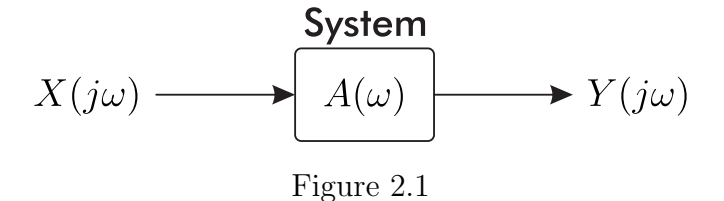

- 1. Draw  $A(\omega)$  in frequency domain for the two cases of  $\alpha = \{0, 0.5\}.$
- 2. Determine the corresponding time-domain representation  $a(t) = \mathcal{F}^{-1}{A(\omega)}$ via inverse Fourier-transform. Use the correspondences (also see [Figure 2.2\)](#page-1-0)

<span id="page-1-0"></span>
$$
\frac{d^n}{dt^n} f(t) \iff (j\omega)^n X(\omega),
$$
  
\n
$$
\text{sinc}\left(\frac{\pi}{T_s}t\right) \iff T_s \text{rect}\left(\omega; \frac{\pi}{T_s}\right).
$$
  
\n
$$
\longrightarrow \qquad \qquad \downarrow \qquad \qquad \downarrow \qquad \qquad \downarrow \qquad \qquad \downarrow \qquad \qquad \downarrow \qquad \downarrow \qquad
$$

Figure 2.2: Correspondence of  $sinc()$  and  $rect(; )$ .

3. Is the system linear/time-invariant/causal in general?

We now introduce an input signal in time domain as

$$
x(t) = \cos(\omega_1 t) , \ \omega_1 = \frac{B}{2}.
$$

M. Mayer, M. Müller, M. Rupp

- 4. Compute the output signal in frequency- and time-domain, i.e.,  $Y(j\omega)$  and  $y(t)$ .
- 5. For which value(s) of  $\alpha$  is the output  $y(t)$  an undistorted cosine?
- 6. Let  $\bar{y}(t)$  be the output signal in case of  $\alpha = 0$ . Compute the mean squared error between  $y(t)$  and  $\overline{y}(t)$  as function of  $\alpha$ :

$$
MSE(\alpha) = \frac{1}{T} \int_0^T |y(t) - \overline{y}(t)|^2 dt,
$$

note that  $\omega_1 = \frac{2\pi}{T}$  $\frac{2\pi}{T}$  .

*Terms: Fourier-transform.*

### Exercise 2.3 (0.5 points)

1. Show that each system with transfer function

$$
H(e^{j\Omega}) = A(e^{j\Omega})e^{-j\alpha\Omega + j\beta},
$$

where  $A(e^{j\Omega})$  is real valued, has linear phase and constant group delay. Explicitly calculate phase and group delay of such a system.

2. In literature we distinguish between four different types of FIR filters with linear phase:

(a) 
$$
h_n = h_{M-n}
$$
  $0 \le n \le M$  *M* even

- (b)  $h_n = h_{M-n}$   $0 \le n \le M$  M odd
- (c)  $h_n = -h_{M-n}$   $0 \le n \le M$  M even
- (d)  $h_n = -h_{M-n}$   $0 \le n \le M$  M odd.

For each of the four systems, sketch an exemplary impulse response (with  $M = 5$  and  $M = 6$ , respectively).

3. Now calculate the transfer functions for arbitrary  $h_n$  which satisfy the properties of the four filter types. Further, determine phase and group delay for each filter type.

*Terms: Linear phase, group delay.*

# MATLAB-Exercise 2.1 (1 point)

Reconsider the maximum and minimum phase system from Exercise [2.1.](#page-0-0) Your task in this exercise is to confirm with the help of MATLAB, that these systems truly have the minimum and maximum phase for a given set of zeroes and its mirrored values.

The zeroes of a maximum phase system are defined as (the system has no poles)

$$
\begin{bmatrix} -5+j & -5-j \\ -1+j5 & -1-j5 \\ 7+j4 & 7-j4 \end{bmatrix}
$$

- 1. Plot the pole/zero diagram for this maximum- and the corresponding minimum phase system.
- 2. Plot the pole/zero diagram and the magnitude response of the allpass transforming the maximum- into a minimum phase system.
- 3. For each pair of conjugate complex zeroes, there are two possibilities: outside of the unit circle or mirrored to the inside of the unit circle. Plot the phase functions for all combinations. Check if the minimum- and maximum phase system truly show the minimal and maximal phase. Also plot the derivative of these phase functions.

Helpful MATLAB functions: freqz $(b,a,n)$ , phasez $(b,a,n)$ , zplane $(b,a)$ , poly $(r)$ , fvtool(b,a)

*Terms: Minimum-, maximum phase system, pole/zero diagram.*